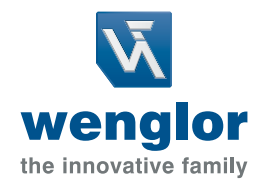

# Next Level Machine Vision. **Smart Camera B60**

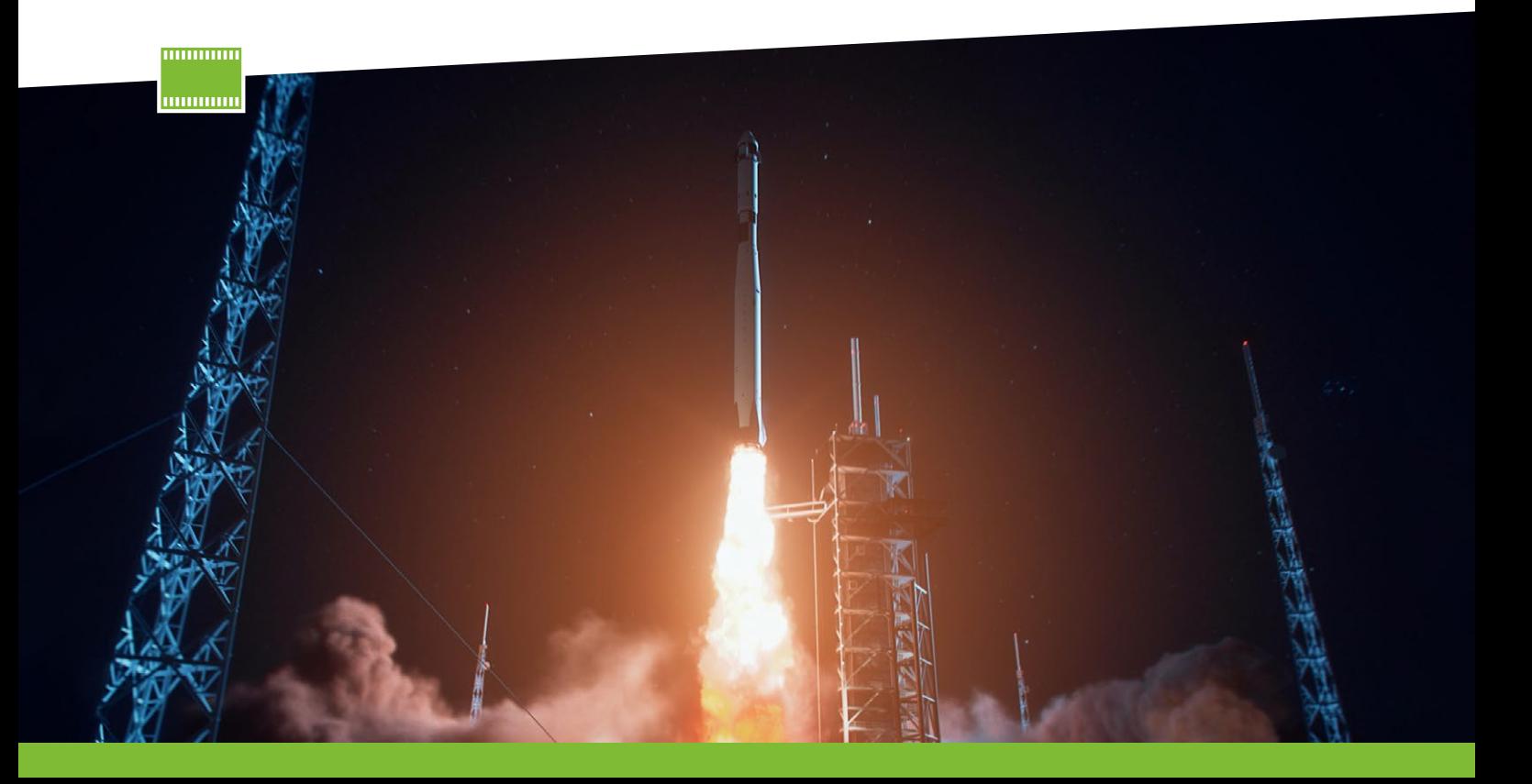

#### **Smart Camera + uniVision 3 = B60**

Les Smart Cameras de la série B60 associent des caméras intelligentes haute performance pour le traitement d'images industriel avec le logiciel performant uniVision. En plus de l'avantage éprouvé d'une Smart Camera, à savoir la réunion dans un même boîtier des systèmes de capture et de traitement des images, la série B60 affiche des performances et une modularité de premier ordre.

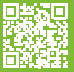

**Hardware performant** Puissance de calcul et modularité unique

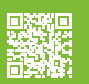

**Logiciel uniVision 3**  Principe modulaire et paramétrage simple

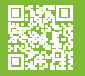

**Interface HALCON** Programmation sur mesure

## **Toutes les possibilités d'un système de vision au format d'une Smart Camera**

La Smart Camera B60 se distingue par son boîtier modulaire et extensible , permettang un échange rapide des accessoires sans outil. Elle offre une intégration élevée grâce à ses nombreuses interfaces industrielles. La configuration es simplifiée grâce à un bouton multifonctions et des indicateurs visuels d'état. En outre, le logiciel de vision industrielle wenglor uniVision 3 propose une boîte à outils complète comprenant de nombreux modules pour des applications de vision sur mesure, ainsi qu'une interface pour les applications de vision robotique.

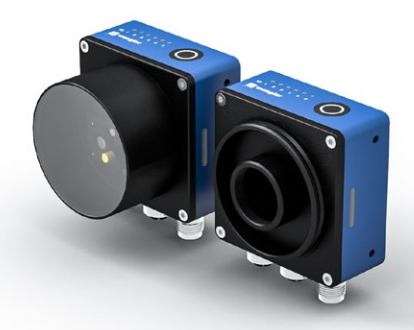

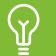

Vous trouverez de plus amples informations sur la vision robotique sur notre site Internet.

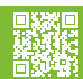

#### **B60 avec monture C**

La B60 avec monture C est une Smart Camera de haute performance, spécialement conçue pour les applications de vision industrielle nécessitant une grande flexibilité dans le choix des objectifs et une adaptabilité optimale pour répondre à des exigences spécifiques.

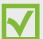

Éclairages faciles à raccorder grâce aux connecteurs en Y

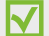

Vaste gamme d'éclairages externes

- Objectifs adaptés à chaque plage de travail
- Différents filtres optiques adaptés à l'application W

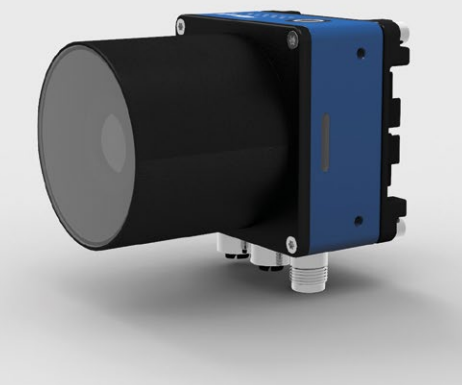

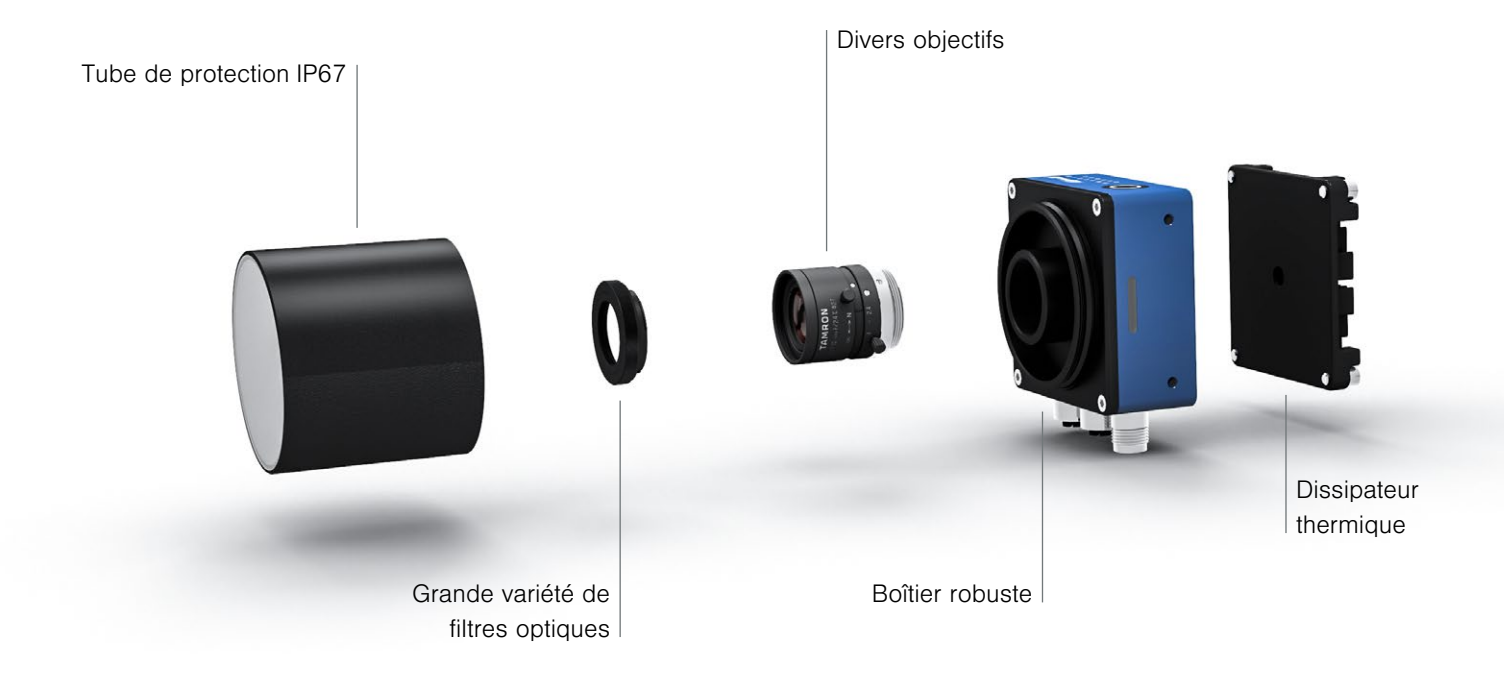

#### **B60 avec autofocus**

La B60 avec autofocus est une Smart Camera hautement modulaire dotée d'une fonction de mise au point automatique piézoélectrique performante, permettant une mise au point rapide et efficace des objets à différentes distances de travail.

Autofocus piézoélectrique longue durée pour une mise au point rapide et silencieuse

- Deux angles d'ouverture différents (étroit et large)
- Modules d'éclairage interchangeables sans outil (blanc, IR, RGBW)
- Filtres d'éclairage et optiques avec fixation magnétique

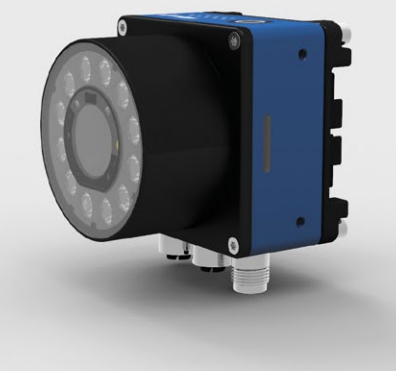

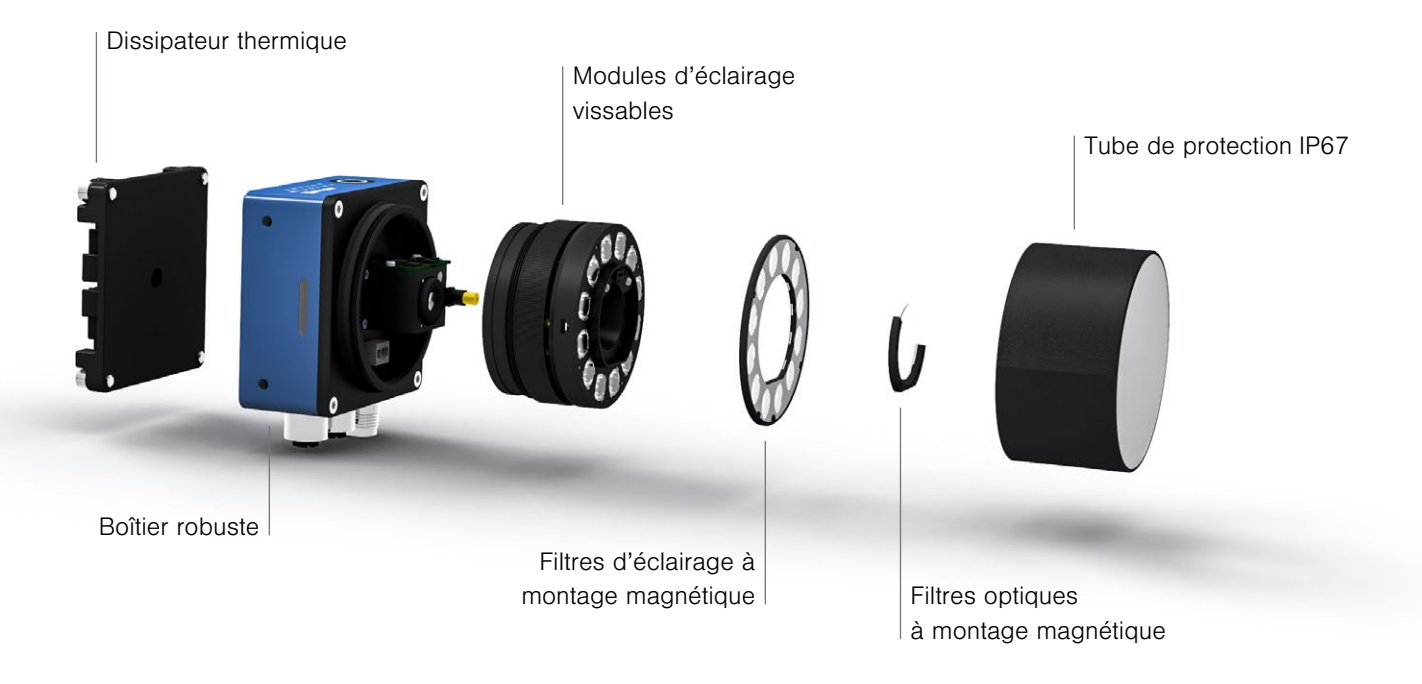

## **uniVision 3**

L'uniVision 3, la dernière génération du logiciel uniVision de wenglor, offre une solution complète pour le traitement d'images industrielles. Son interface utilisateur graphique permet une analyse flexible des données grâce à sa structure logicielle modulaire. En plus de sa simplicité de paramétrage, la programmation est également permis grâce à l'intégration de scripts HALCON issus du logiciel HDevelop de MVTec. Les résultats peuvent être organisés et affichés de manière flexible dans une interface utilisateur en Webserver.

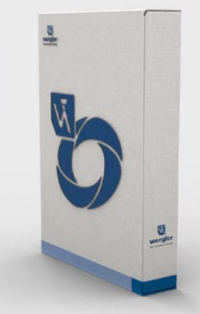

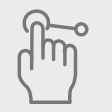

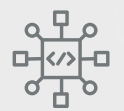

```
Convivialité élevée Convivialité élevée Convivialité et externe de Divers algorithmes Nombreuses interfaces
```
### **Aperçu des produits**

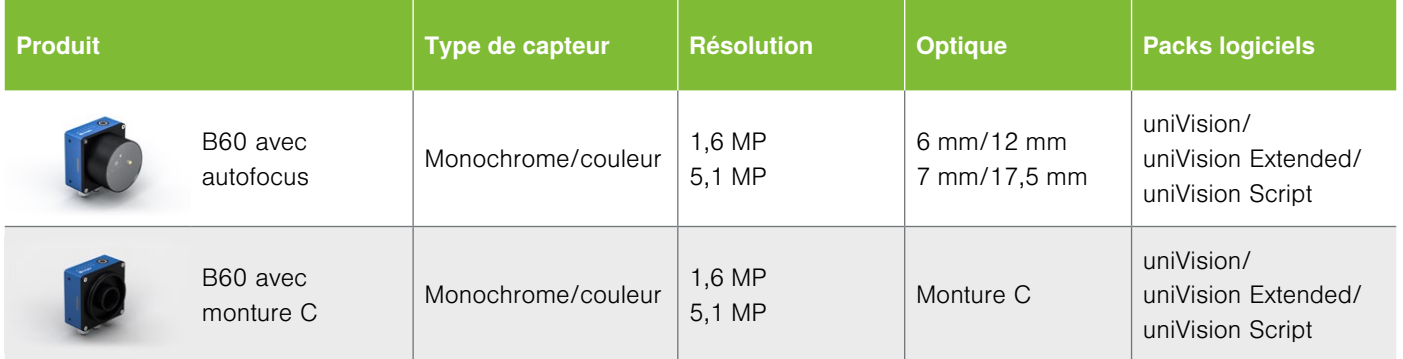

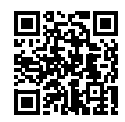

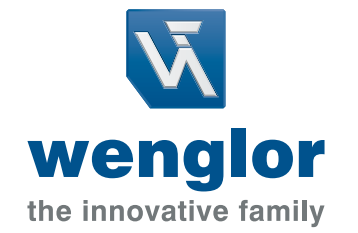

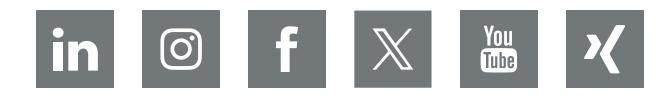

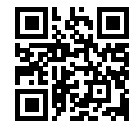

www.wenglor.com info@wenglor.com